## Inhaltsverzeichnis

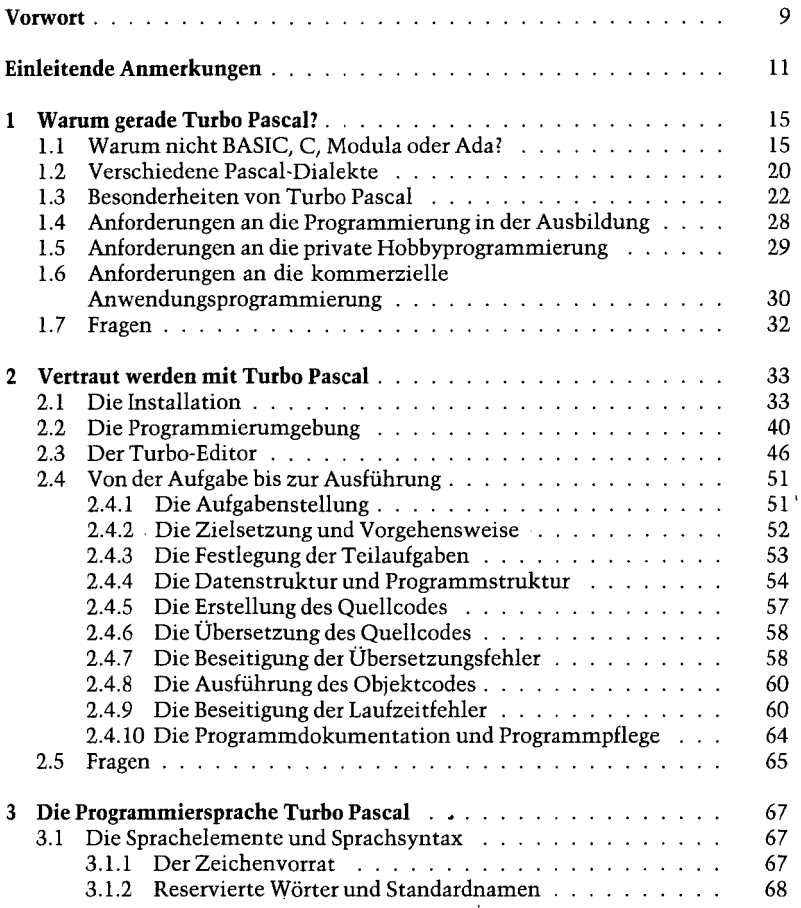

 $\ddot{\phantom{0}}$ 

**t**

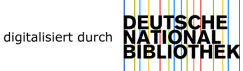

## i *Inhalt*

 $\bullet$ 

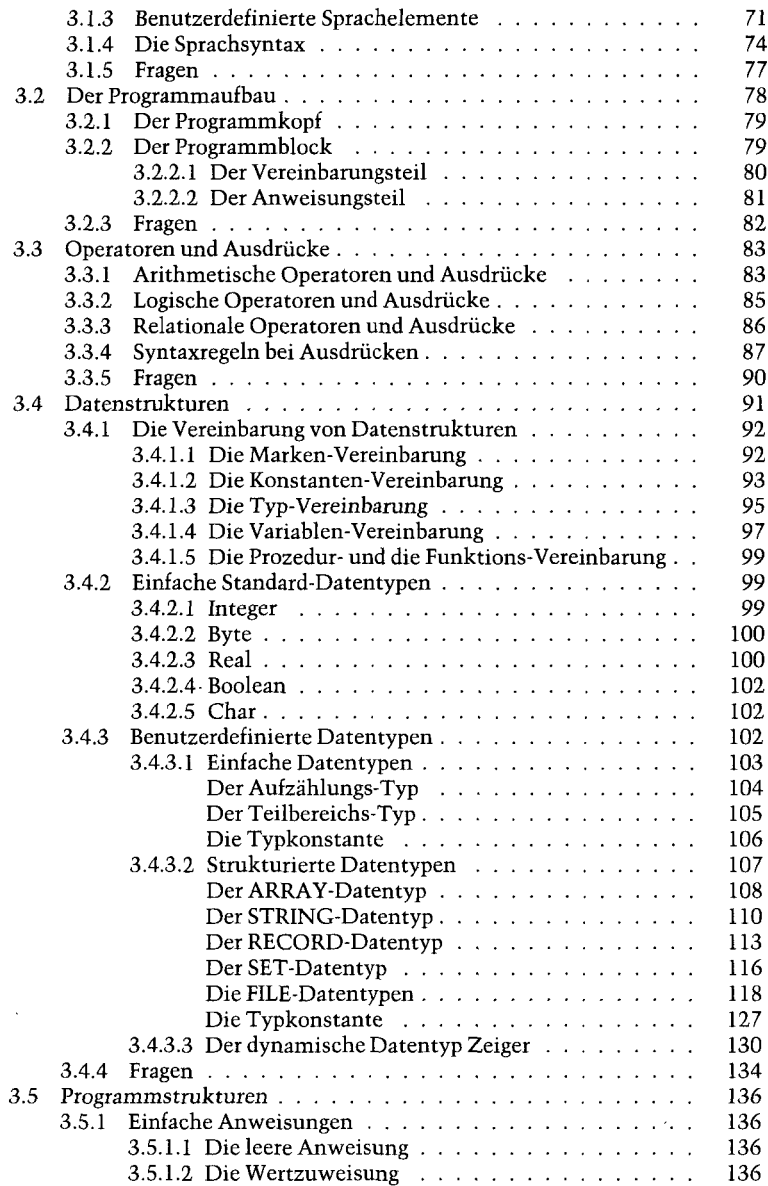

## *Inhalt*

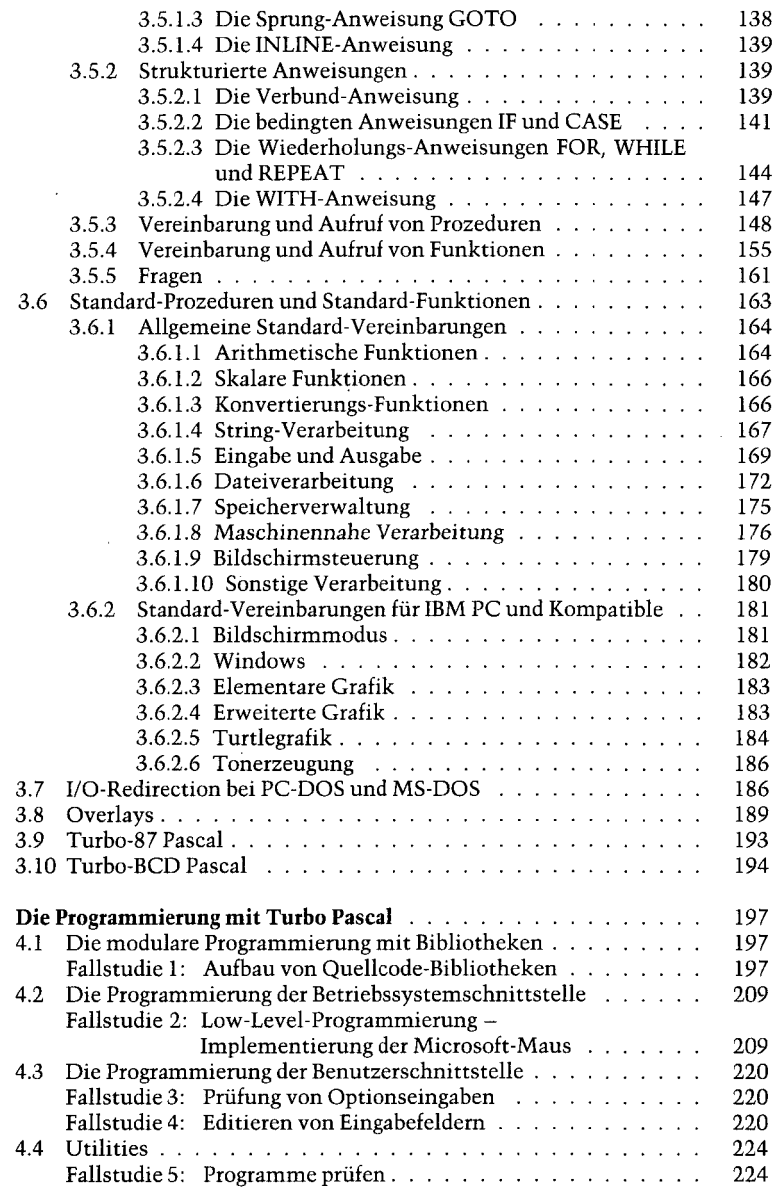

 $\overline{\mathbf{4}}$ 

## 8 *Inhalt*

 $\lambda$ 

 $\ddot{\phantom{0}}$ 

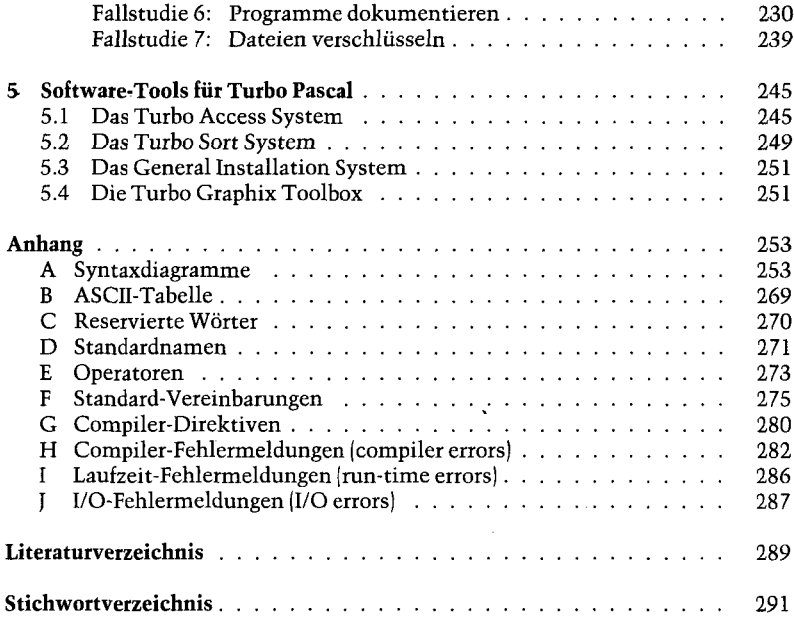